# 推广优秀软件产品线上申报操作手册

一、登入会员系统

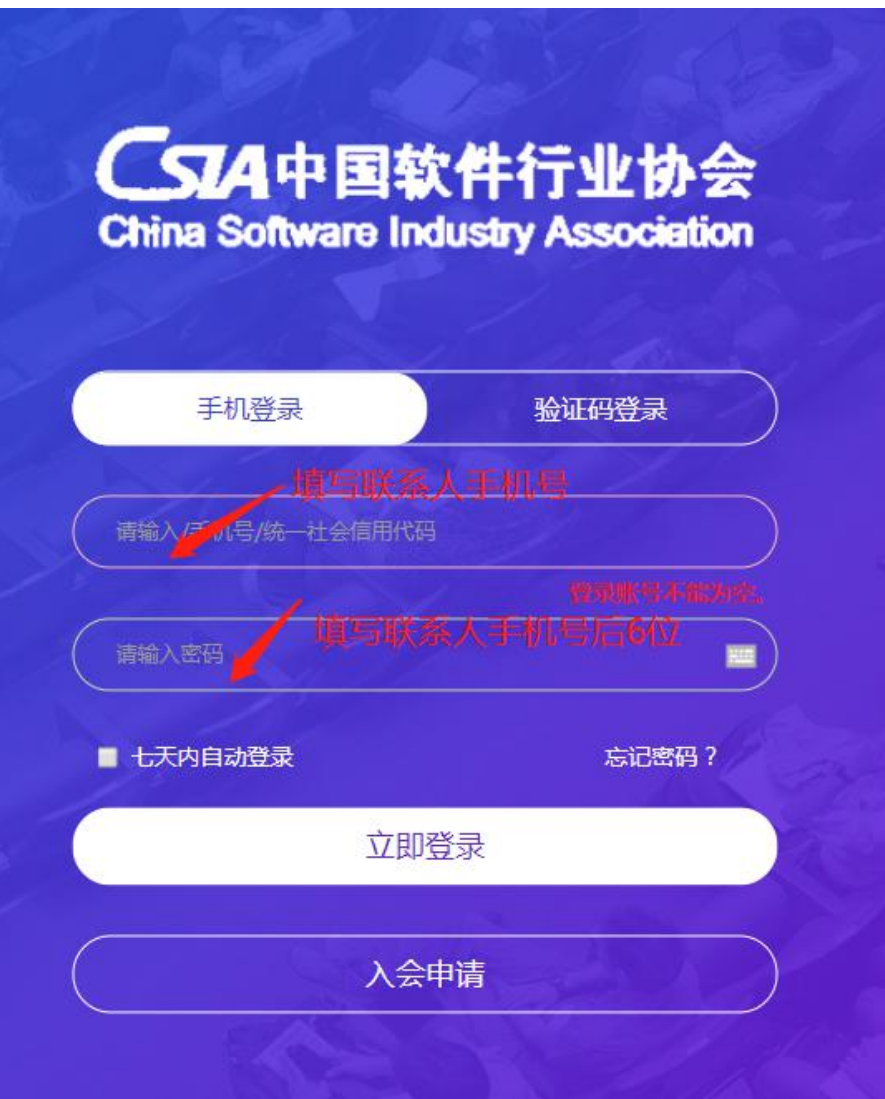

### 二、申报流程

#### **CSIA中国软件行业协会** = 会员中心 推优

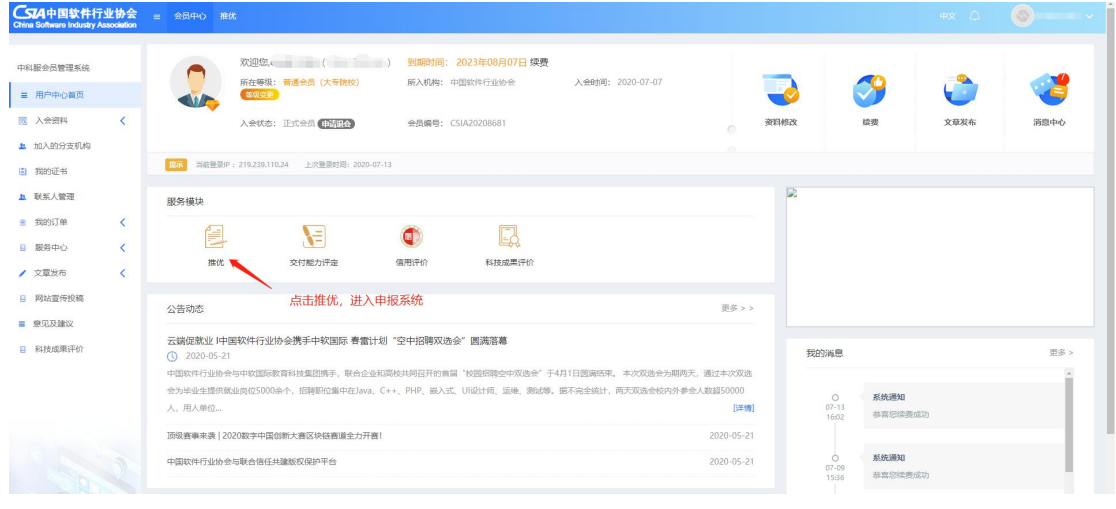

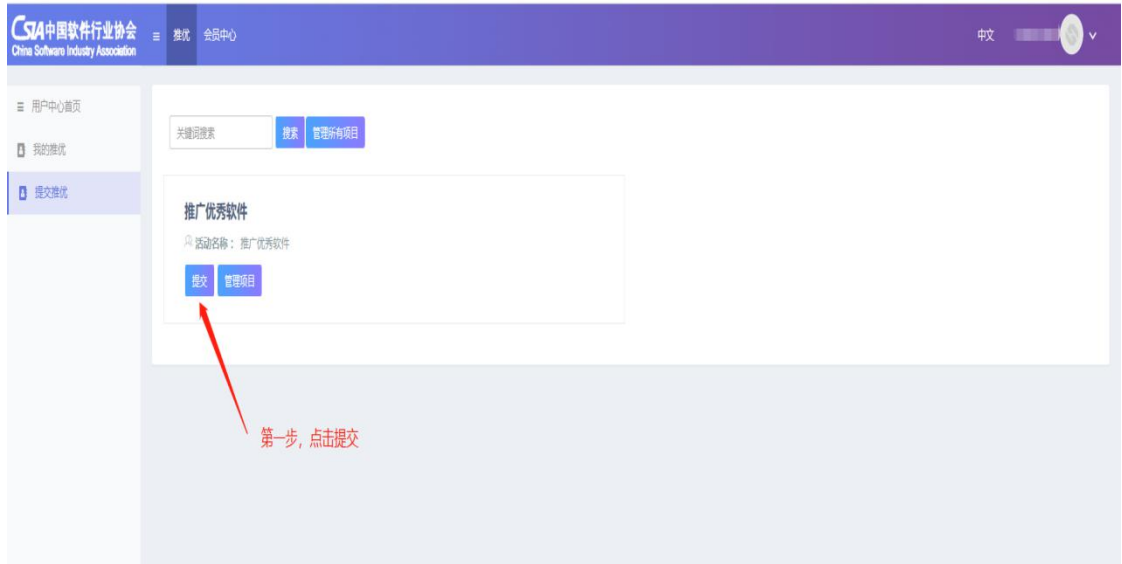

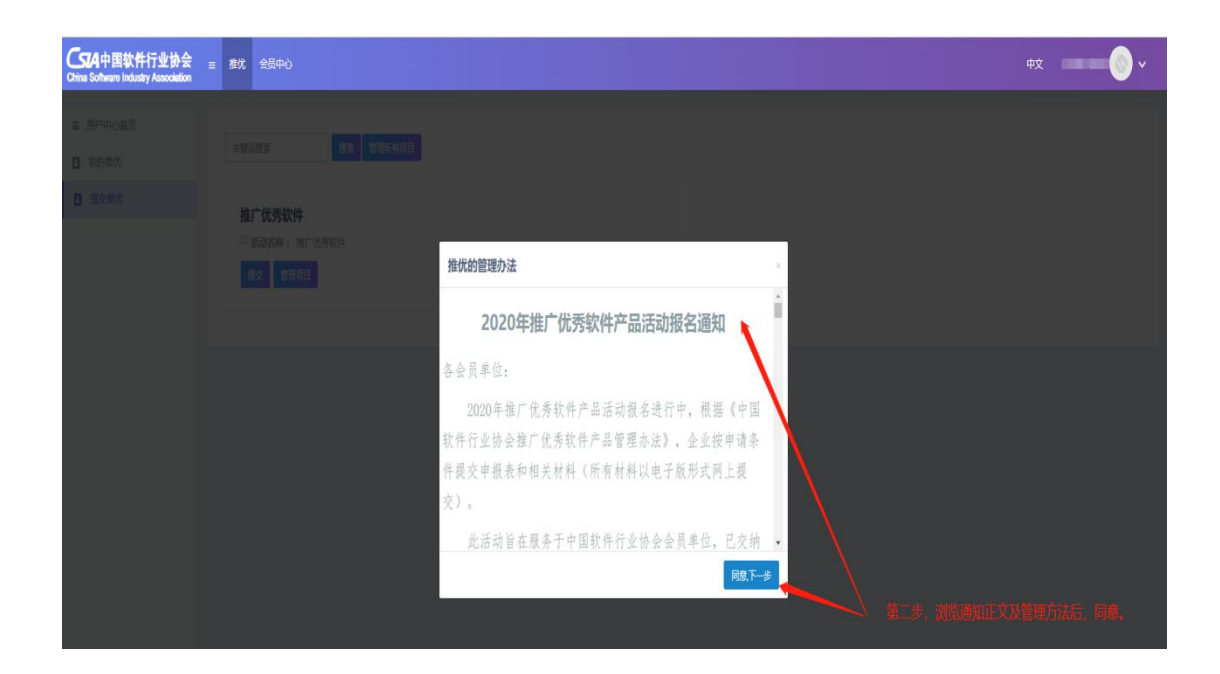

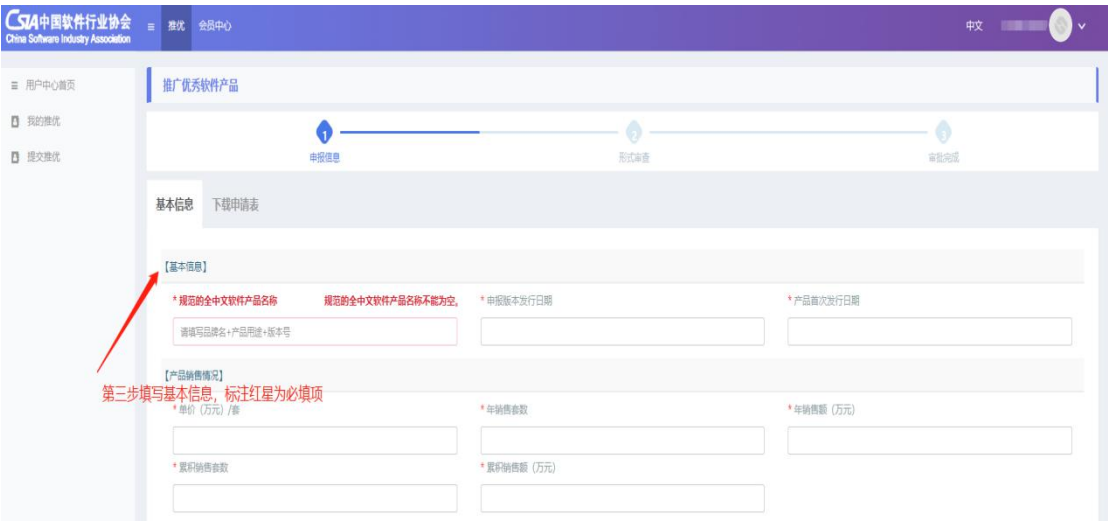

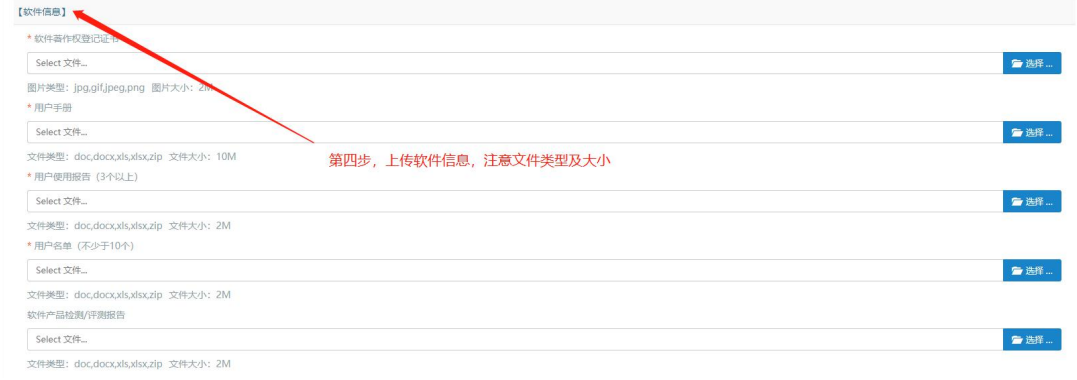

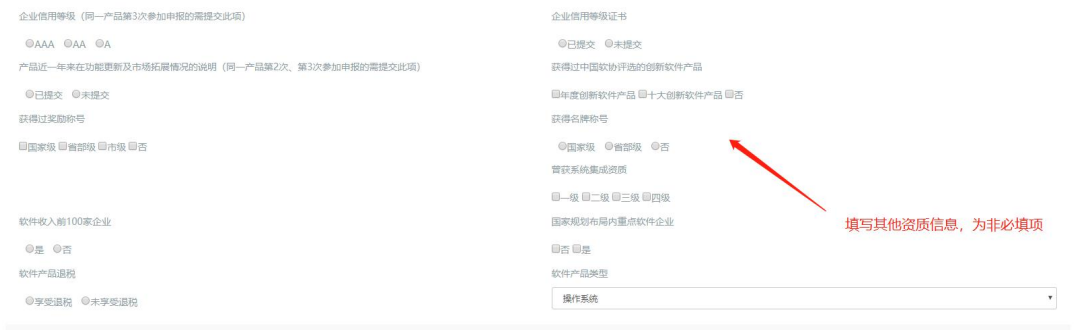

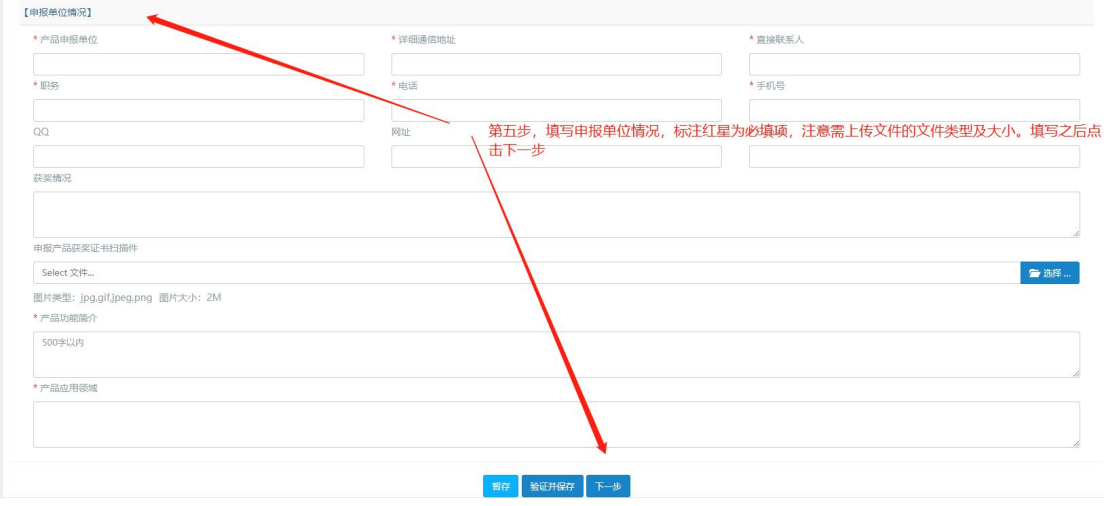

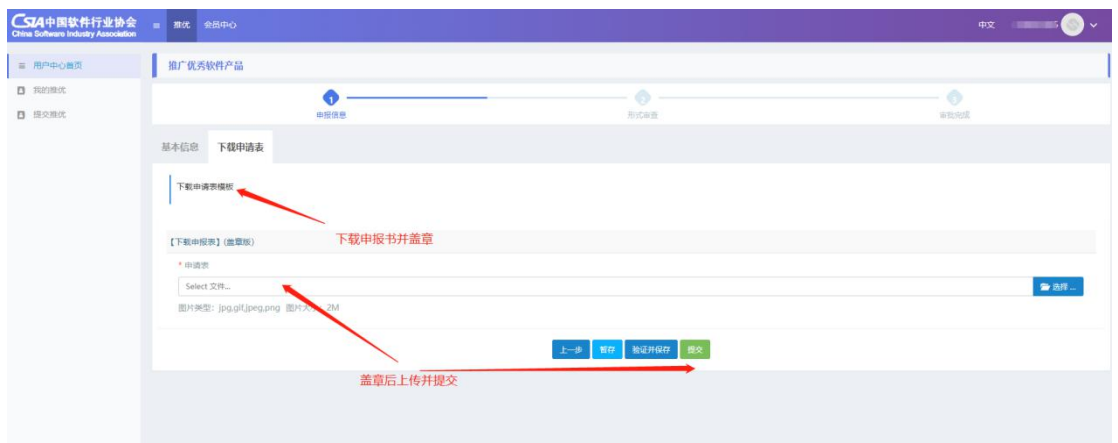

## 三、申报结果查询

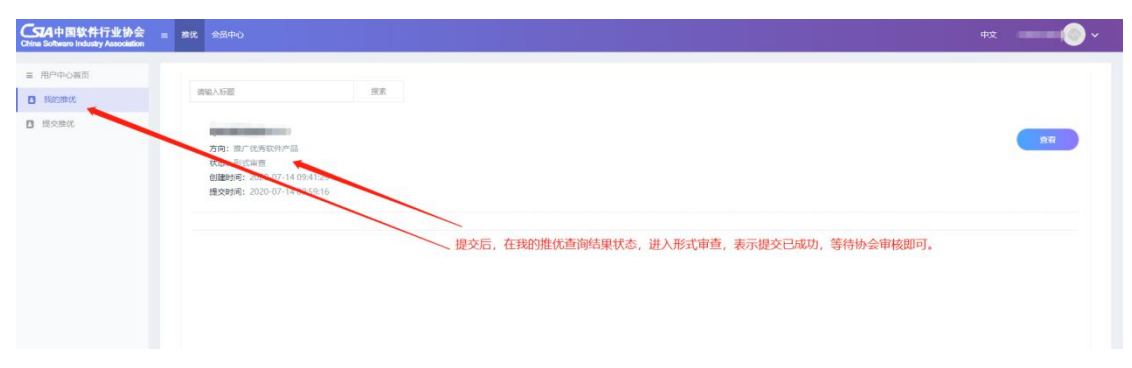

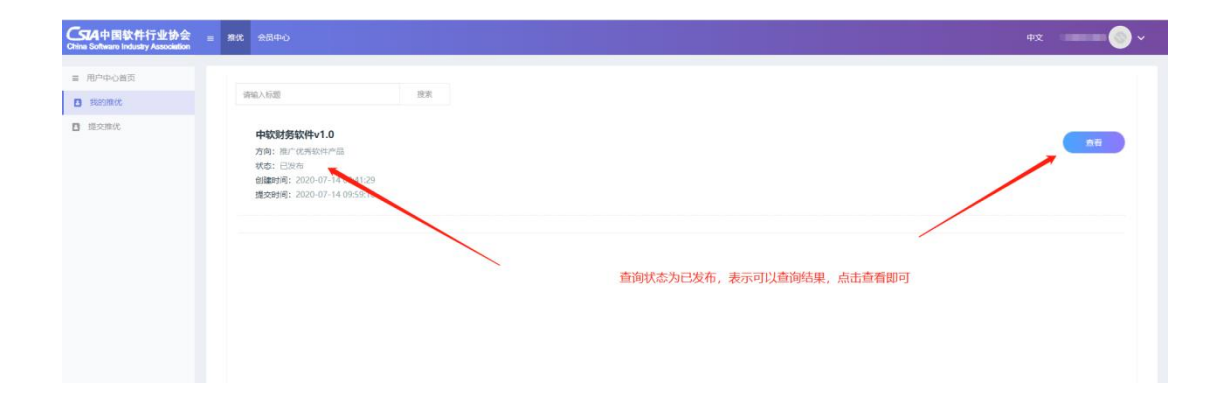

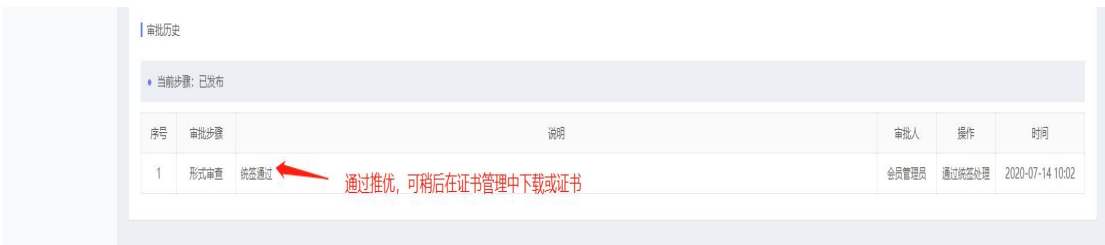

## 四、证书打印

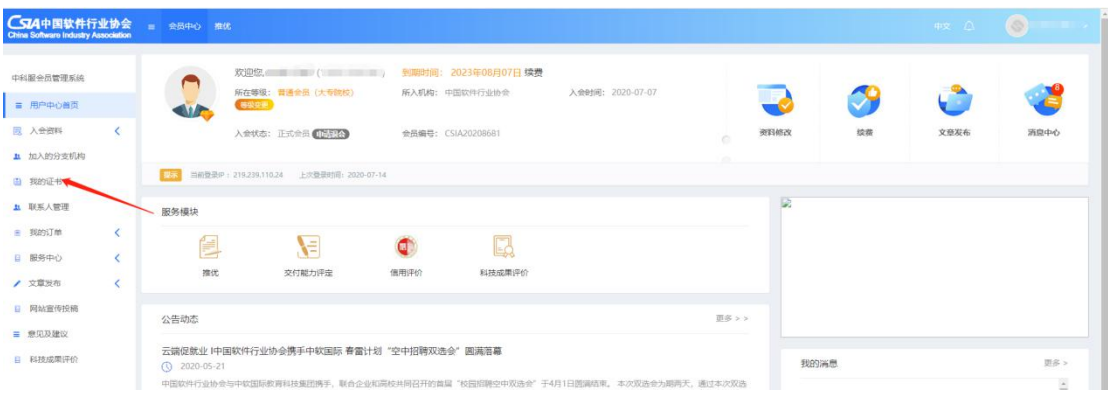

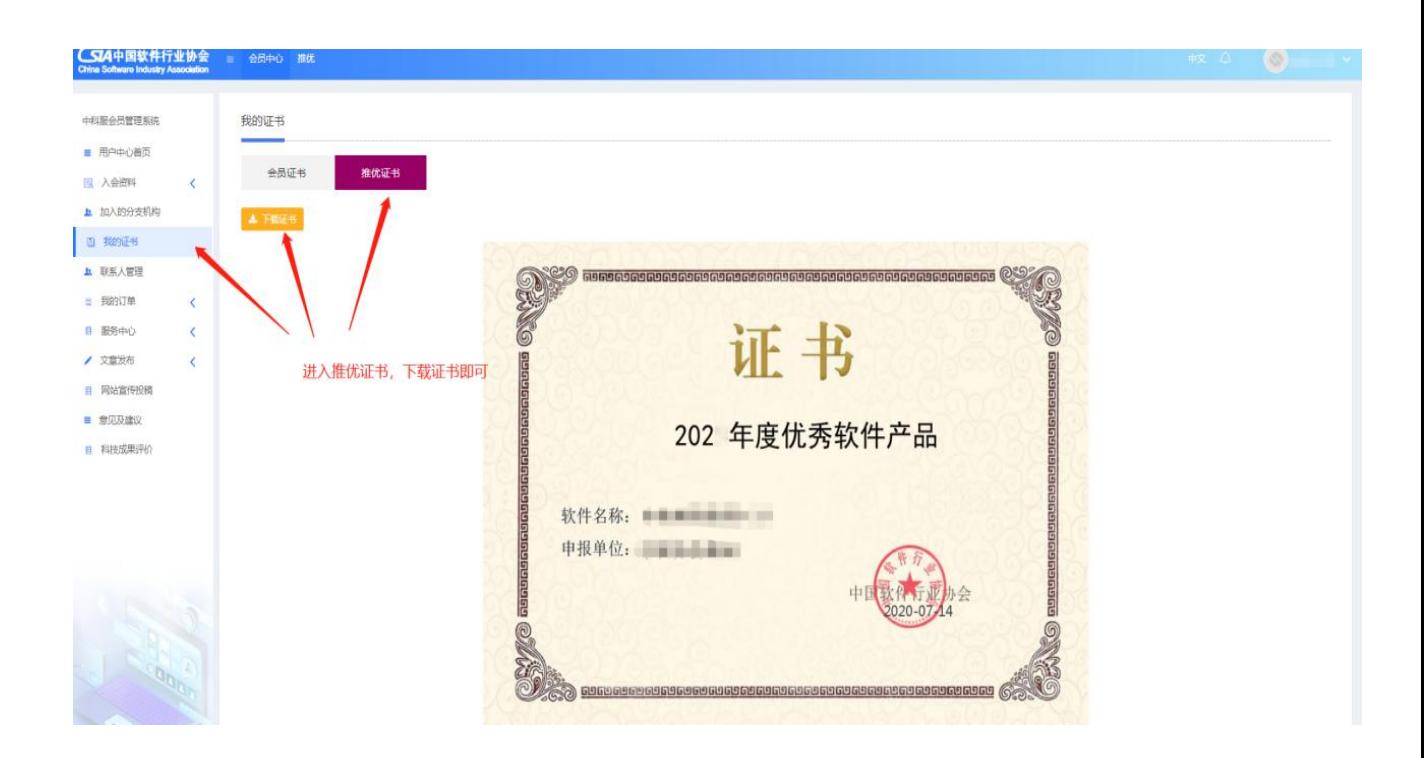